AVRIL 2022

## **ZOOM SUR LE SITE ANNONCES.CAPEB.FR**

UN NOUVEAU SERVICE DÉDIÉ AUX ADHÉRENT(E)S

PROFITEZ DU RÉSEAU DE LA CAPEB ET DE SES 59 000 ENTREPRISES ARTISANALES DU BÂTIMENT POUR TROUVER UN BON PLAN ET PARTAGER VOS ANNONCES ENTRE PROFESSIONNELS DU BÂTIMENT !

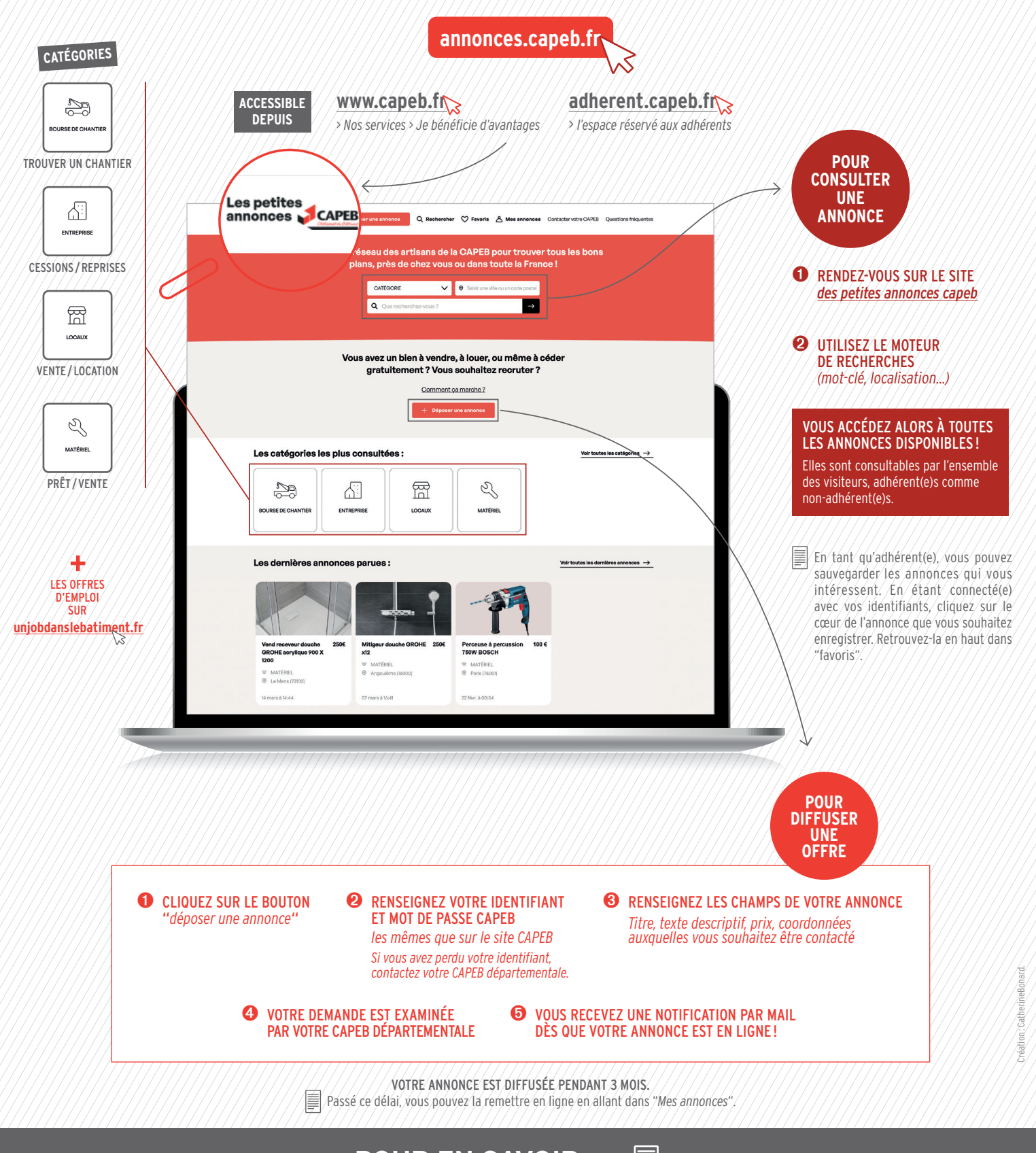

## **POUR EN SAVOIR +** 冒 [>>](https://www.capeb.fr/service/petites-annonces-capeb)

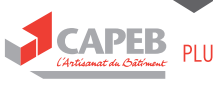

PLUS FORTS, ENSEMBLE.